# Duncan Parnell

## **WAVELENGTHS OVER 20 YEARS** OF GEOSPATIAL NEWS Winter 2022

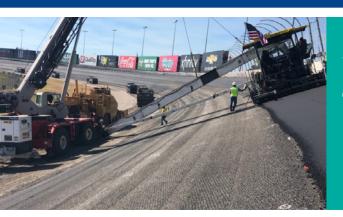

## ATLANTA MOTOR SPEEDWAY GETS A (CONTROVERSIAL) FRESH REPAVE WITH THE HELP OF TRIMBLE TECH

In 2021 a controversial decision was made to repave the racetrack at Atlanta Motor Speedway. While some fans and drivers didn't think a repave was necessary for one of NASCAR's oldest surfaces, the transformation would create pack racing on an intermediate oval – something not done before.

Transforming an over twenty-year-old, worn track into the highest banked intermediate track in racing is no easy feat and required a high level of precision.

Given the important roles road surface and grading plays in races, this transformation could only be trusted to an expert. That expert was Duncan-Parnell customer Tony Harper and his company Line & Grade. As an expert on road and surface building, he's been involved in many NASCAR track reconfigurations.

Headquartered in Acworth, Georgia, Line & Grade typically does a lot of work related to road and bridge layouts, including projects with the Department of Transportation. In addition to this type of work though, Tony has carved out a unique niche assisting with NASCAR track reconstructions.

It all started in 1997, when Tony became a part of the first reconfiguration of the AMS track. Line & Grade was contracted to

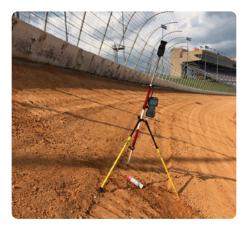

work on the bleachers when Tony's grading acumen caught the track owners', Speedway Motor Sports, attention. They leveraged him to help with repaving and reconfiguring the track and asked Tony for his suggestions on the grade design – the rest is history. Line & Grade was part of the project that reconfigured the AMS track from an oval to a quad-oval, which received high praise from fans and drivers upon its debut.

Since then, along with the typical jobs that keep Line & Grade busy in Georgia, Tony has also worked on multiple NASCAR projects around the country. From the Charlotte Motor Speedway, Daytona International Speedway and Talladega Superspeedway to the Darlington Raceway and Las Vegas Motor Speedway, Line & Grade has played a key role in the repaving and reconfiguration of many tracks.

You can imagine that, on roads like these, accuracy is paramount. Measurements have to be very accurate, and timelines can be strict.

For these jobs, Tony trusts Trimble. Prior to Trimble, Line & Grade utilized other robot brands – however, they were prone to chasing cars, shooting barrels and were just an overall "nightmare" in busy areas, according to Tony. After asking around in the industry, Tony was pointed towards Trimble, eventually leading him to Duncan-Parnell and geospatial sales representative, Mark Russell.

Using the Trimble S9 Robotic Total Station along with the Spectra Ranger 3 and MT 1000 prism, Tony and his team are able to get much higher accuracy and complete work faster. The difference was obvious according to Tony, "The accuracy with Trimble was much better. With Trimble you have the option of using a passive or active prism. When you use an active prism, it doesn't lock onto taillights or get distracted which saves us a lot of time."

The accuracy with Trimble was much better. With Trimble you have the option of using a passive or active prism. When you use an active prism, it doesn't lock onto taillights or get distracted which saves us a lot of time."

For this most recent repaying at the Atlanta Motor Speedway, Tony relied on his Trimble tools. This will be the first time an intermediate NASCAR track has banking over 24 degrees, and it was critical that the final surface was very smooth. To ensure accuracy, Tony would have a control network with a point every 600 feet – even just a quarter of an inch is too much tolerance on a project like this. Tony's data was utilized by the contractors' machine control systems to obtain the right grading on the pavement.

After over two decades since his first track repaving, Tony continues to be a valuable resource for NASCAR. His expertise, combined with the accuracy and efficiency of Trimble tools, plays a big role in making the tracks NASCAR fans know and love possible.

# TECH TIP Updating the Firmware for an R2 GNSS Receiver

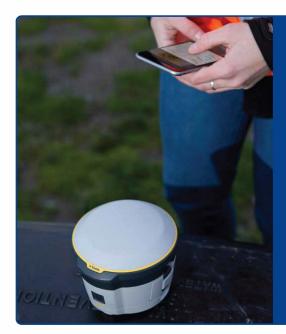

1. Download the Trimble Installation Manager at www.trimble.com/installationmanager/

- 2. Run the .exe in the Online Folder
- 3. Connect the R2 GNSS Receiver to the Desktop using the USB
- 4. Click 'Connect' then 'OK'
- 5. Allow for 'Install Updates' to scan for updates
- 6. Make sure the RH Menu is set to 'Latest Release'
- 7. Click 'Install' and then 'Finish'

## Streamline & Simplify Your Imaging Tasks with Trimble Mobile Mapping

Do more with fewer resources by taking advantage of state-of-the-art mobile mapping solutions from Trimble. Trimble mobile mapping solutions provide you with easyto-use, vehicle-mounted data capture systems together with a complete field-to-finish workflow that will help you get your project done in record time.

Whether your interest is in capturing immersive imagery to create a mapping based street view application or you are looking to undertake precise survey and engineering projects, Trimble has a mobile mapping solution for you. With Trimble Mobile Mapping Solutions, you get:

- Fast deployment, data capture and analysis
- Highly efficient, proven analysis workflows
- Versatile, operational flexibility
- Outstanding performance and low cost of ownership
- Field to finish, complete workflows

Contact your local sales representative to learn more about how these solutions can improve your workflows.

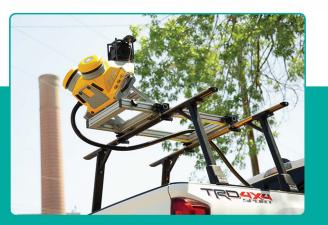

Trimble's portfolio of mobile mapping solutions includes:

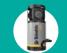

MX7 – highly portable mobile mapping system to capture precisely positioned street-level imagery

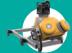

MX50 – mobile mapping and imaging for asset management and road maintenance

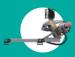

MX9 – innovative mobile mapping system for large-scale scanning and mapping missions

## Get Ready for Our All-New Field Equipment & Supplies Catalog

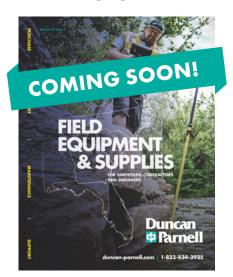

The all-new, much-awaited 2022 issue of our printed catalog is coming soon! This handy resource focuses on instruments, supplies and accessories for surveyors, contractors and engineers and has more products than ever before. Whether you're looking for robots, laser levels, safety vests or marking paint, you can find it in our catalog.

We'll be mailing these out soon, so keep an eye out for yours!

### EMPLOYEE SPOTLIGHT: DAPHNE BROWN

Meet Daphne Brown – Daphne joined Duncan-Parnell in 2021 as a Geospatial Training and Support Specialist. Based out of our Morrisville, NC office, Daphne provides technical and training support to clients using GNSS Receivers and GIS software. Her training and support focus primarily on Trimble Unity Remote Monitoring and Work Management. Prior to joining our team, Daphne was the GIS Technician for the Town of Surf City. While working for the town, Daphne participated in active field work as

well as building and maintaining their utility and asset databases. She graduated from Appalachian State University with a Geography degree and a certification in GIS. A native of Wilton, NC, Daphne also enjoys playing soccer and is a yoga enthusiast.

## **Trimble Dimensions Returns This Fall!**

We're thrilled to announce the return of Trimble Dimensions user conference live and in-person in Las Vegas, November 7-9, 2022. This three-day conference brings together a global community of diverse industry pros for hands-on learning, networking, insightful courses and plenty of fun. Attendees will enjoy:

- Keynote presentations by visionary leaders
- Interactive demos and real-time support
- Hands-on workshops and in-depth training
- Actionable ideas for boosting business
- Special events, big fun and unlimited inspiration

Contact your Duncan-Parnell representative before September 1, 2022 to purchase tickets at a lower rate. We hope to see you there!

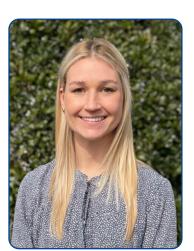

## **News & Updates**

#### Trimble 4D Control v6.3 release

Comes with new capabilities so the software can work in combination with the Trimble SX Series Scanning Total Stations' advanced imaging and measurement capabilities. This new release offers extended support for vibration and weather sensors for automated monitoring projects.

#### Trimble Access Monitoring v1.1.4 release

Enhanced reporting for linear monitoring projects and automated high-resolution image capture with the SX series instrument and a streamlined export workflow to TBC Monitoring office software

#### Trimble Business Center Monitoring v5.60

New version reduces the time it takes to create monitoring reports using automated imports from Trimble Access Monitoring

#### Trimble Sentinel Now Available

Includes new application for instrument tracking, replaces AllTrak for instrument tracking and remains included as part of the device tracking subscription

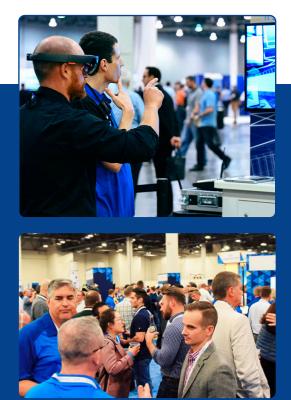

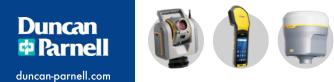

Duncan-Parnell, Inc. 900 S. McDowell St. Charlotte, NC 28204

PRESORTED **STANDARD U.S. POSTAGE PAID PERMIT #1157** CHARLOTTE NC

# WAVELENGTHS

OVER 20 YEARS OF GEOSPATIAL NEWS / Winter 2022

## In This Issue

- Feature Story Atlanta Motor Speedway Gets a (Controversial) Fresh Repave with the Help of Trimble Tech
- Tech Tip: Updating the Firmware for an R2 GNSS Receiver
- Streamline & Simplify Your Imaging Tasks with Trimble Mobile Mapping
- News & Updates
- Get Ready for Our All-New Field Equipment & Supplies Catalog
- **Employee Spotlight: Meet Daphne Brown**
- **Trimble Dimensions Returns This Fall!**
- Our New Website is Live!
- Upcoming Events/Conferences

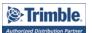

YOUR TRIMBLE SURVEY & MAPPING CONNECTION IN THE CAROLINAS, DC, DE, FL, GA, MD ,TN, VA & WV

## **Our New Website is Live!**

We've been making some big changes, and we're thrilled to unveil an all-new site that is sleeker, easier to shop and provides a better overall experience. These changes make it easier to navigate our site, find the information and products you're looking for, and order the equipment and supplies you need. Our new website includes:

Enhanced online shopping experience, including more robust search, category filters and online bill pay

Return of a more seamless Trimble Catalyst experience and a more efficient way to view our Geospatial equipment rental fleet

Easier navigation, sleeker look and so much more!

Come see the changes for yourself and browse the tools and supplies your business needs!

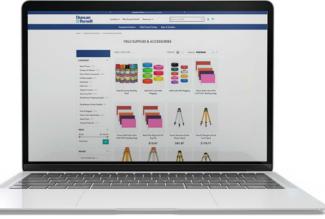

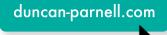

| 2 | Upco           |  |
|---|----------------|--|
| Ó | MAR<br>20 - 23 |  |
| 2 | MAR<br>29 - 30 |  |
| 2 | APR            |  |

## oming Events/Conferences

| <b>MAR</b> | GeoCongress   | <b>APR</b> | Virginia Association of Surveyors Convention        |
|------------|---------------|------------|-----------------------------------------------------|
| 20 - 23    | Charlotte, NC | 6 - 9      | Virginia Beach, VA                                  |
| <b>MAR</b> | VA GeoCon     | <b>MAY</b> | Handheld USA: Rugged Computers for All Applications |
| 29 - 30    | Richmond, VA  | 4          | Live Webinar                                        |

Trimble Unity: Get More Work Done! Live Webinar